## INSTALLATION ROS - 250 MIN

**Etape 1 : Installation installateur ROS -** Environ 5 min

```
sudo sh -c 'echo "deb http://packages.ros.org/ros/ubuntu $(lsb_release -sc)
main" > /etc/apt/sources.list.d/ros-latest.list'
sudo apt-key adv --keyserver 'hkp://keyserver.ubuntu.com:80' --recv-key
C1CF6E31E6BADE8868B172B4F42ED6FBAB17C654
sudo apt-get update
sudo apt-get install -y python-rosdep python-rosinstall-generator python-wstool
python-rosinstall build-essential cmake
```
**Etape 2 : Initialisation de l'outils ROS Dependencies -** Environ 1 min

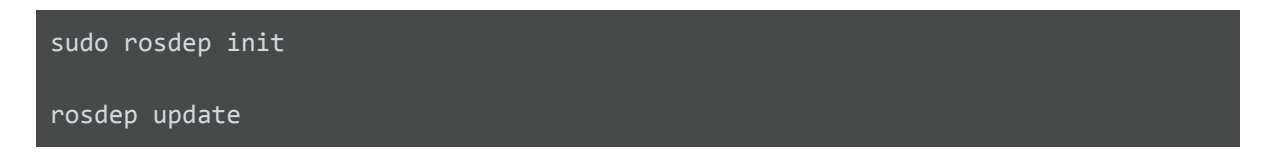

**Etape 3 : Création du répertoire des outils** Environ 5 min

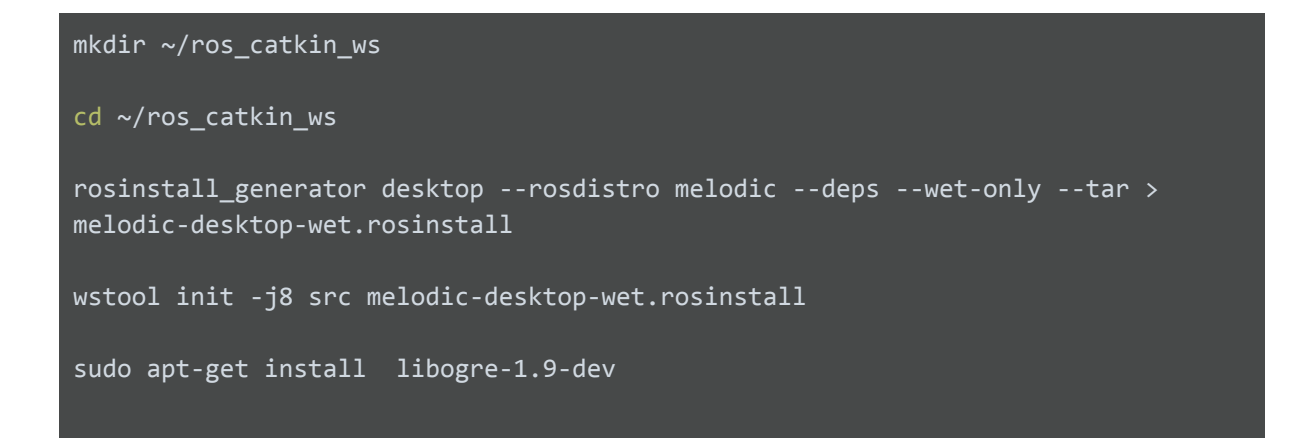

**Etape 4 : Installation des dépendances** - Environ 60 min

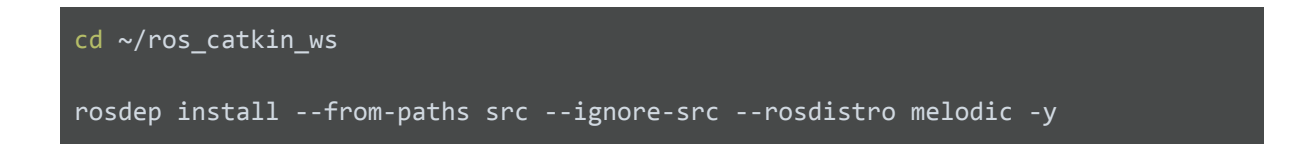

## **Etape 5 : Installation des 186 outils de ROS** - Environ 120 min

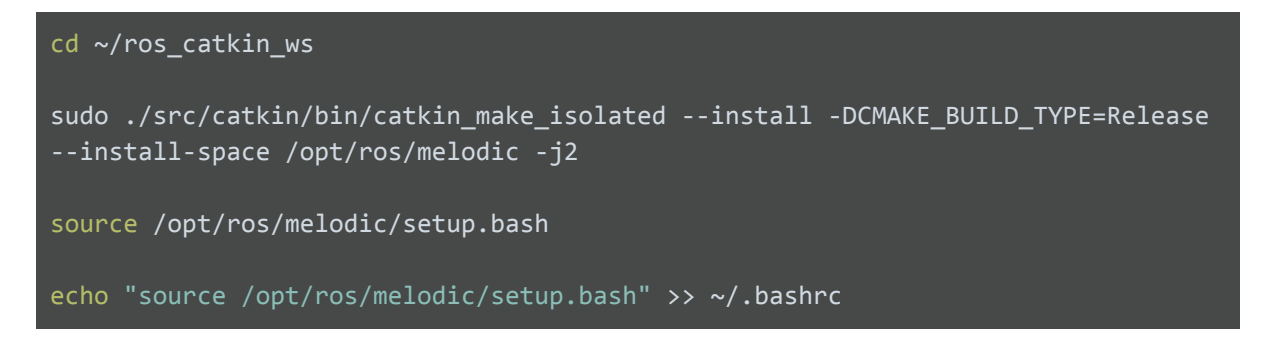

**Etape 6 : Création du répertoire Catkin** - Environ 5 min

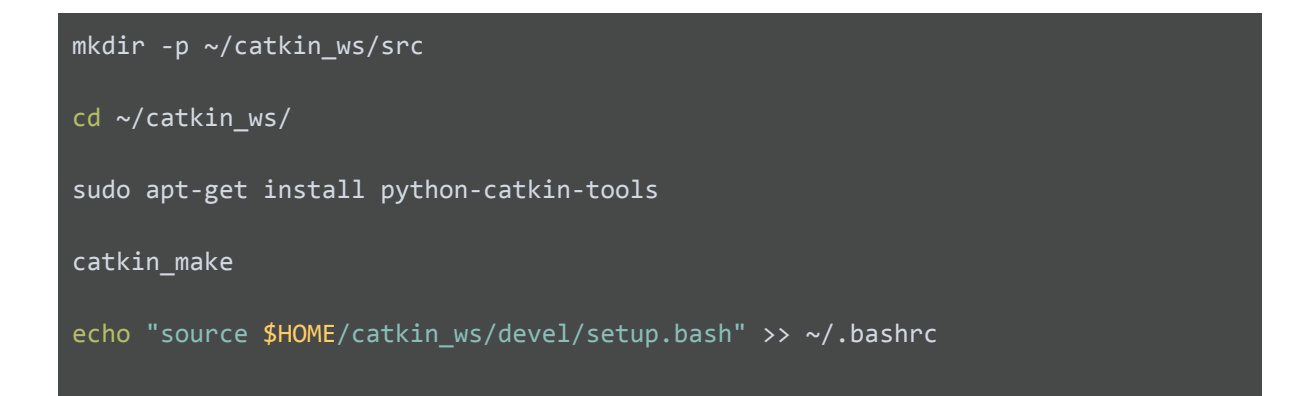

**Etape 7 : Installation des packages additionnels** - Environ 30 min

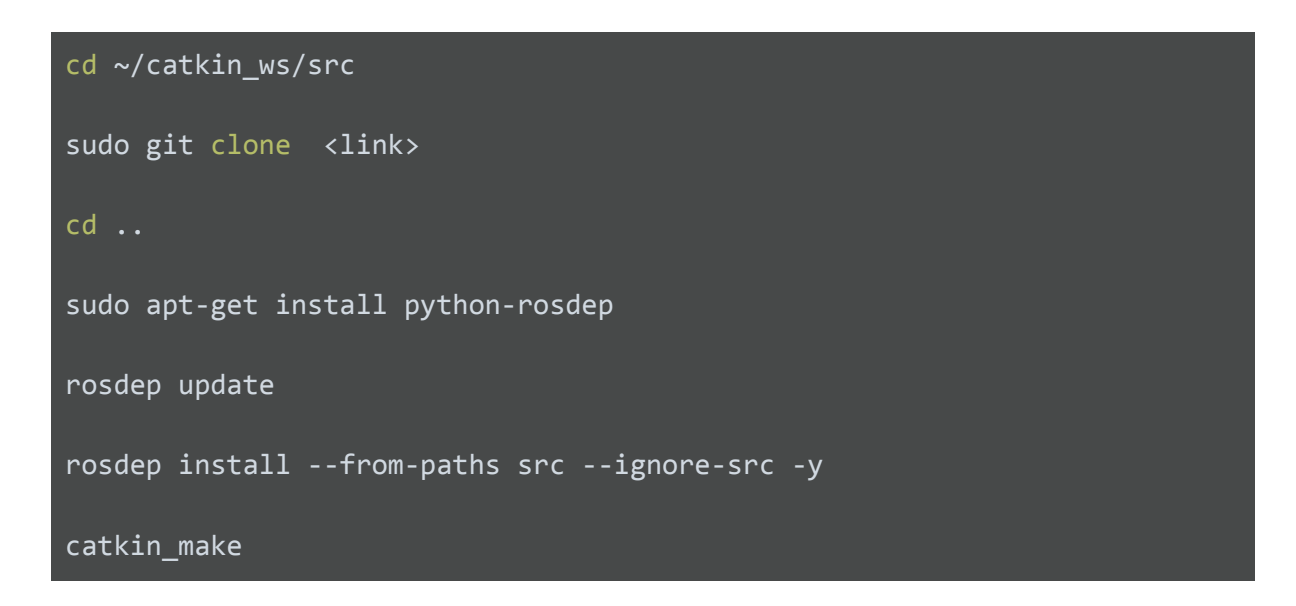

Lien Github qu'il faudra git clone :

-

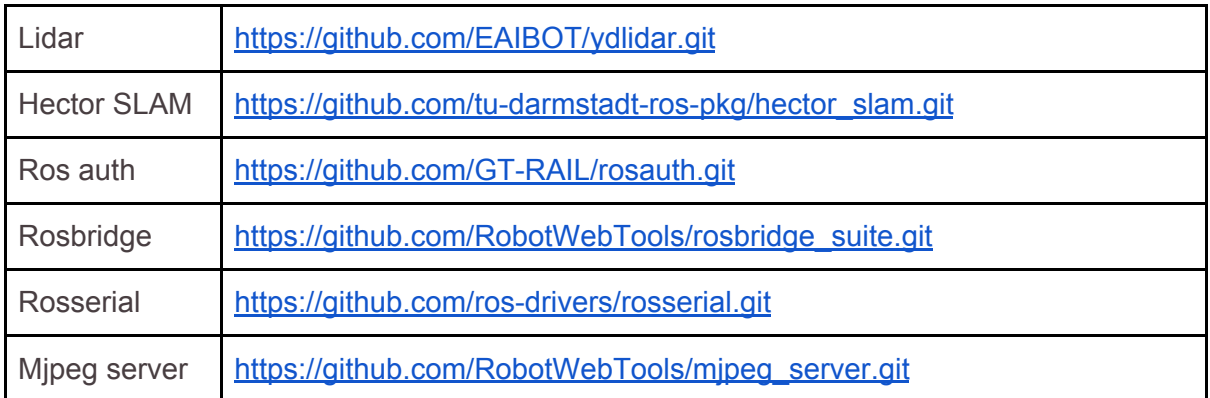